*Escuela Normal Superior "Fray Justo Santa María de Oro" Instituto Superior de Formación Docente*

Profesorado de Educación Inicial

# PRIMER AÑO

PROGRAMA DE EXAMEN

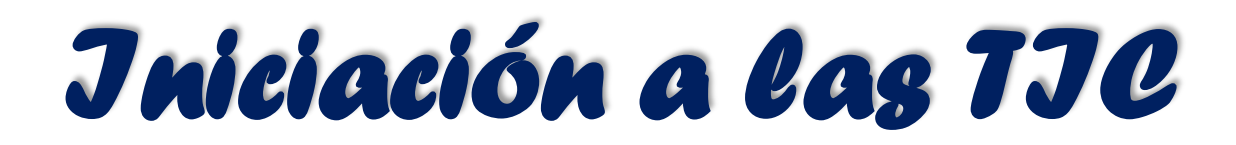

# *Prof. Rodolfo A. Reiloba*

Año 2.019

### **1. Propuesta Curricular:**

#### **Bloque N° 1: "Introducción a las TIC".**

✓ Definición de TIC. Ventajas y desventajas. Ejemplos de TIC: computadoras, tabletas, pizarra digital interactiva, mesas interactivas etc. Sistema Operativo. Concepto. Organización de la información en la PC. Manejo de archivos. Creación de carpetas y subcarpetas. Dispositivos de almacenamiento. Dispositivo de memoria.

#### **Bloque N° 2: "Alfabetización Académica"**

 $\checkmark$  Normas APA: normas para elaborar documentos, normas para referenciar libros, capítulos, artículos de revistas y materiales provenientes de Internet. Diversidad de lenguajes y entornos de aprendizaje. Los textos en Internet: búsqueda y selección de la información.

#### **Bloque N° 3: "Software de aplicación".**

- ✓ **Procesador de texto:** Componentes de la interfaz de Word. Formato Fuente y Párrafo. Numeración. Inserción de Objetos. Tabla. Ilustraciones. Diseño de Página. Revisión de documentos. Vistas de documento. Impresión.
- ✓ **Presentaciones electrónicas:** Componentes de la Interfaz PowerPoint. Diapositivas. Diseño de Diapositivas. Texto. Formato Fuente y Párrafo. Inserción de Objetos. Ilustraciones. Tablas. Vistas de Presentación. Creación de una presentación. Efecto de Transición. Efecto de Animación. Configuración de la presentación
- ✓ **Graficador:** componentes de la interfaz, realización de gráficos sencillos, uso de herramientas de dibujo y relleno.

#### **Bloque N° 4: "Internet".**

- $\checkmark$  Búsqueda de información.
- ✓ Servicios de Internet: correo electrónico, páginas Web, descarga de archivos.

#### **Bloque N° 5: "Rincones Tecnológicos".**

 $\checkmark$  Beneficios de los rincones tecnológicos en el Nivel Inicial. Formas de integrar este espacio. Ideas para utilizar las TIC en este nivel.

# **2. Evaluación:**

- **Evaluación Inicial:** con trabajos prácticos, diálogos, etc., se intentará indagar los conocimientos previos que los alumnos poseen sobre los contenidos a desarrollar durante el curso.
- **Evaluación de Proceso:** a partir de una propuesta de enseñanza activa, se intentará una estimación de la participación, iniciativa e inventiva de cada alumno durante el desarrollo de los trabajos áulicos con objeto de estimular el proceso de aprendizaje de cada alumno a fin de alcanzar los objetivos del curso.
- **Evaluación Formativa:** se propiciará la conformación de un porfolio digital. El portafolio es una forma de evaluación que permite monitorear el proceso de aprendizaje por el profesor y por el mismo estudiante, permite ir introduciendo cambios durante dicho proceso, por lo tanto, será la forma de evaluación para promocionar la unidad curricular.

Para aprobar esta unidad curricular es posible rendir una prueba de suficiencia que permita evaluar los saberes que los estudiantes poseen o cursarla, bajo el régimen de promocionalidad, cumpliendo el 80% de asistencia a clases y tener el 100% de trabajos prácticos y parciales aprobados.

## **9. Bibliografía:**

- · Diseño Curricular de Profesorado de Educación Inicial.
- · Marco de Organización de Aprendizajes. Resol 330/17.
- · Marco referencial de capacidades profesionales. Resol. CFE 337/18.
- · Caccuri, Virginia (2012). Computación para docentes. PC Users Ediciones. Buenos Aires.
- · Guzman M., Angela (2006). La informática en la educación. Ventana pedagógica.
- · Carballo, S.; Cicala, R.; Díaz, B.; Santurio, W. (2008). Informática, Santillana, Buenos Aires Argentina.
- · Bongiorno, Marcela; Pablo Zucotti (2009). Computación Fácil. Ruy Díaz Editores.
- · Sánchez Sánchez, Y. (2017). 7 Ejemplos del Uso de las TICs en Educación. Link[:](https://www.lifeder.com/ejemplos-tics-educacion/) <https://www.lifeder.com/ejemplos-tics-educacion/>
- · Martínez Pérez, L. (2017). ¿Qué son las TICS?: 13 ejemplos de las TICS en la educación. Link: <http://blog.telaio.com.mx/que-son-las-tics-13-ejemplos-de-las-tics-en-la-educacion>
- · TIC: Qué son y ejemplos. Link: <https://www.ejemplos.co/tic-que-son-y-ejemplos/>
- · Manuttupa, M. (2017). NORMAS (APA) 2018/Última Actualización/6ta Edición. Link: https://youtu.be/\_m8w7-dfR2U
- · Instrumentos de evaluación centrados en el alumno. Link[:](http://hadoc.azc.uam.mx/evaluacion/portafolios.htm) <http://hadoc.azc.uam.mx/evaluacion/portafolios.htm>
- · Estrategias de lectura- Como tener una mejor comprensión de lectura. Link[:](https://youtu.be/poL1-HEfdXU) <https://youtu.be/poL1-HEfdXU>
- · ESTRATEGIA DE LECTURA EDUCACIÓN PRIMARIA. Link: [https://youtu.be/d7blV-](https://youtu.be/d7blV-QwSpA)[QwSpA](https://youtu.be/d7blV-QwSpA)

………………………………

*Prof. Rodolfo A. Reiloba*